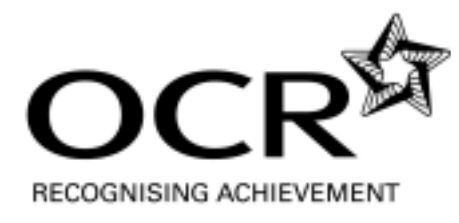

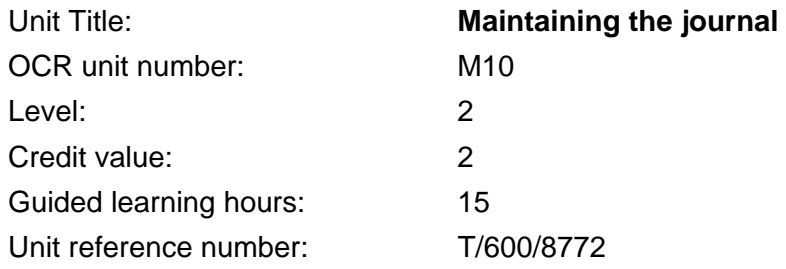

## Unit purpose and aim

For the learner to understand that the journal is a primary accounting record that lists non-standard book-keeping transactions and that it is then used to enter those transactions into the double entry book-keeping records.

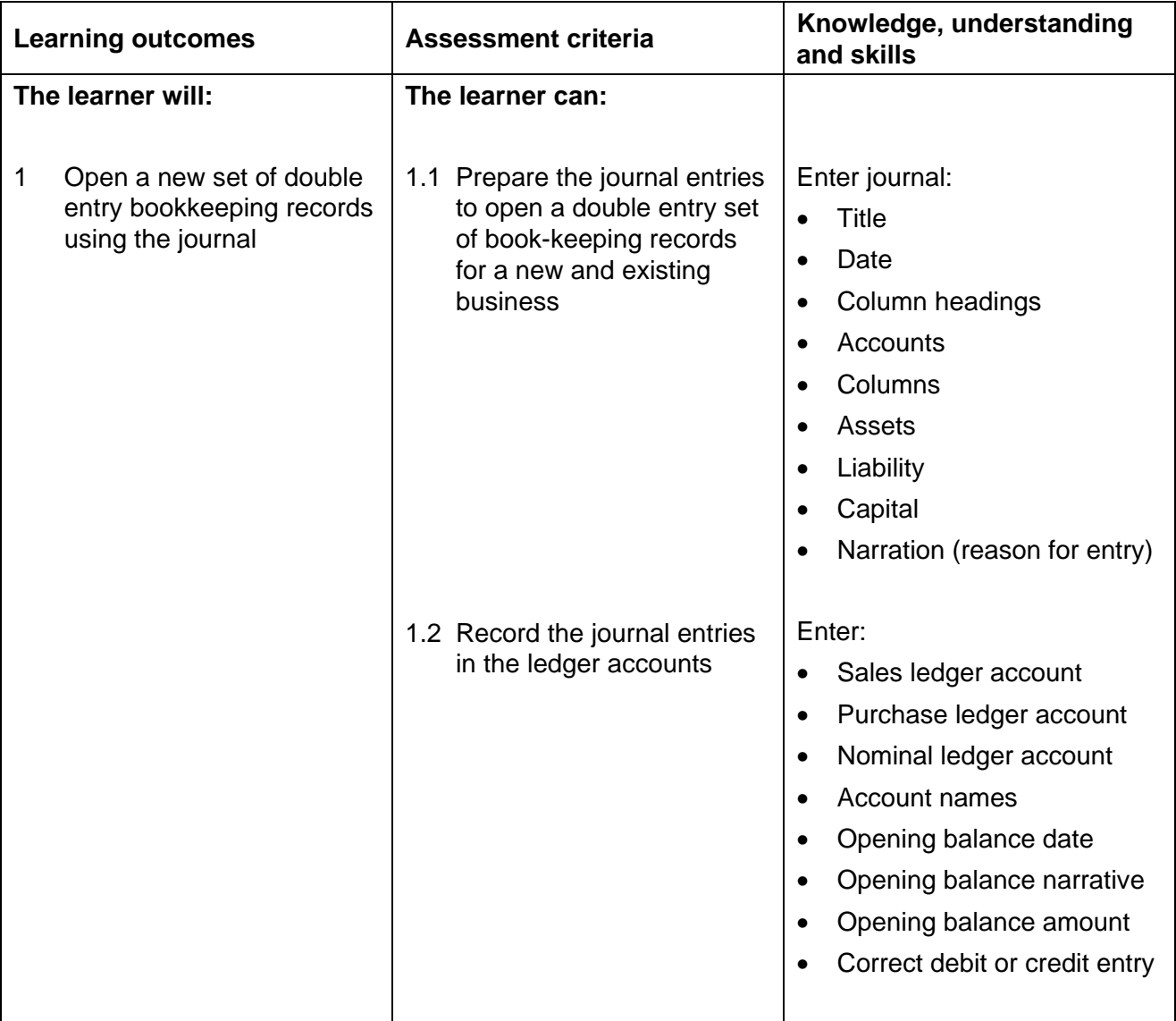

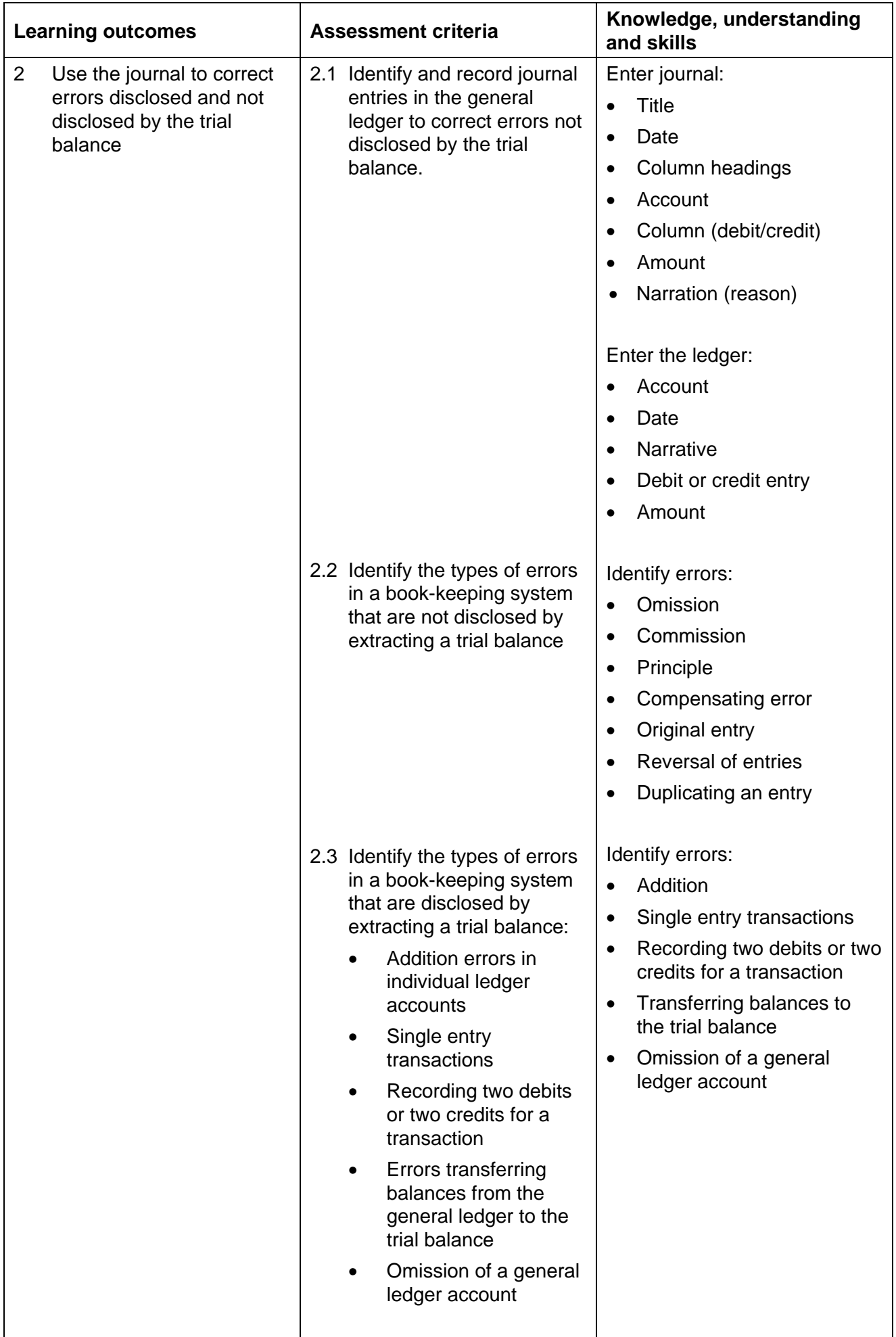

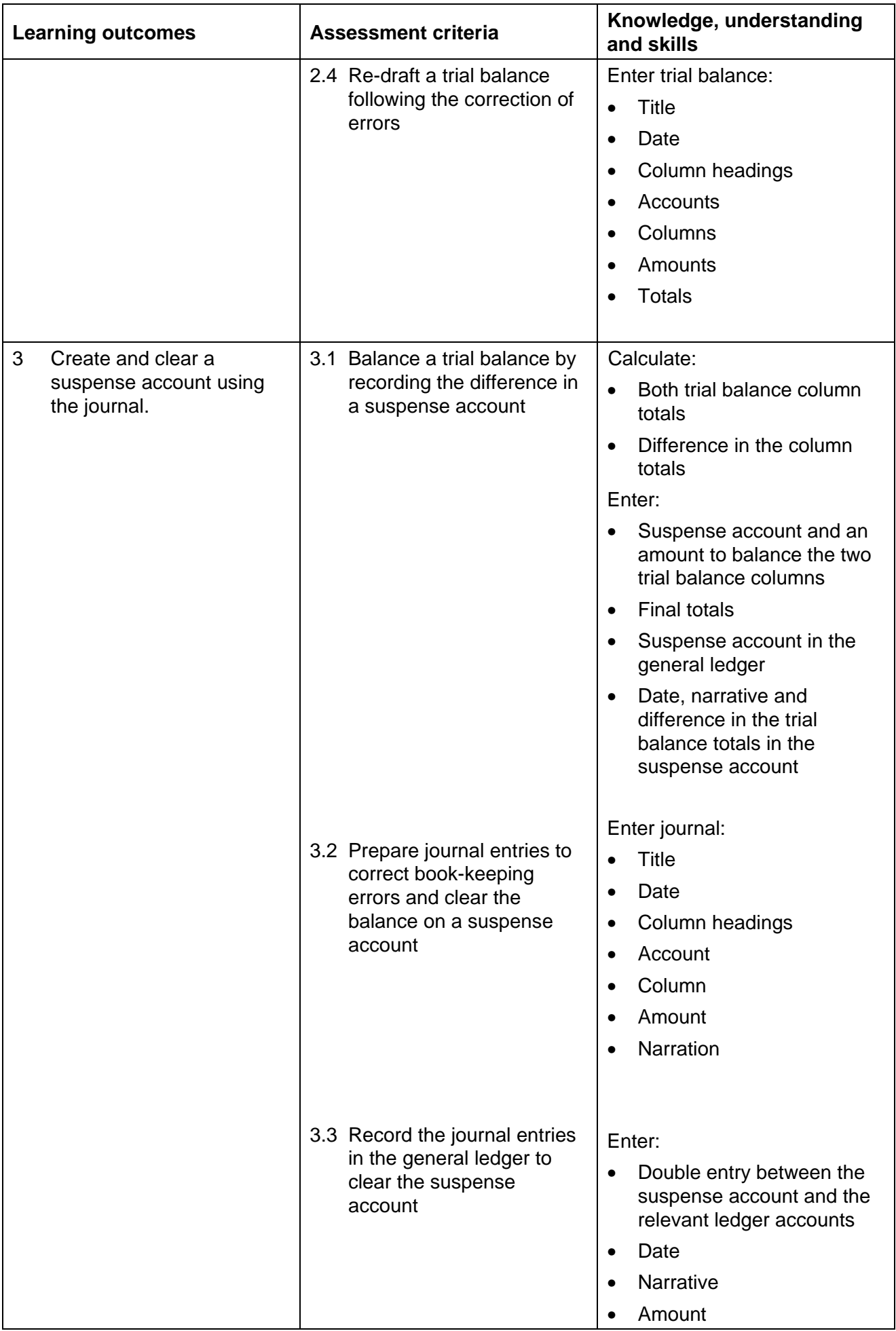

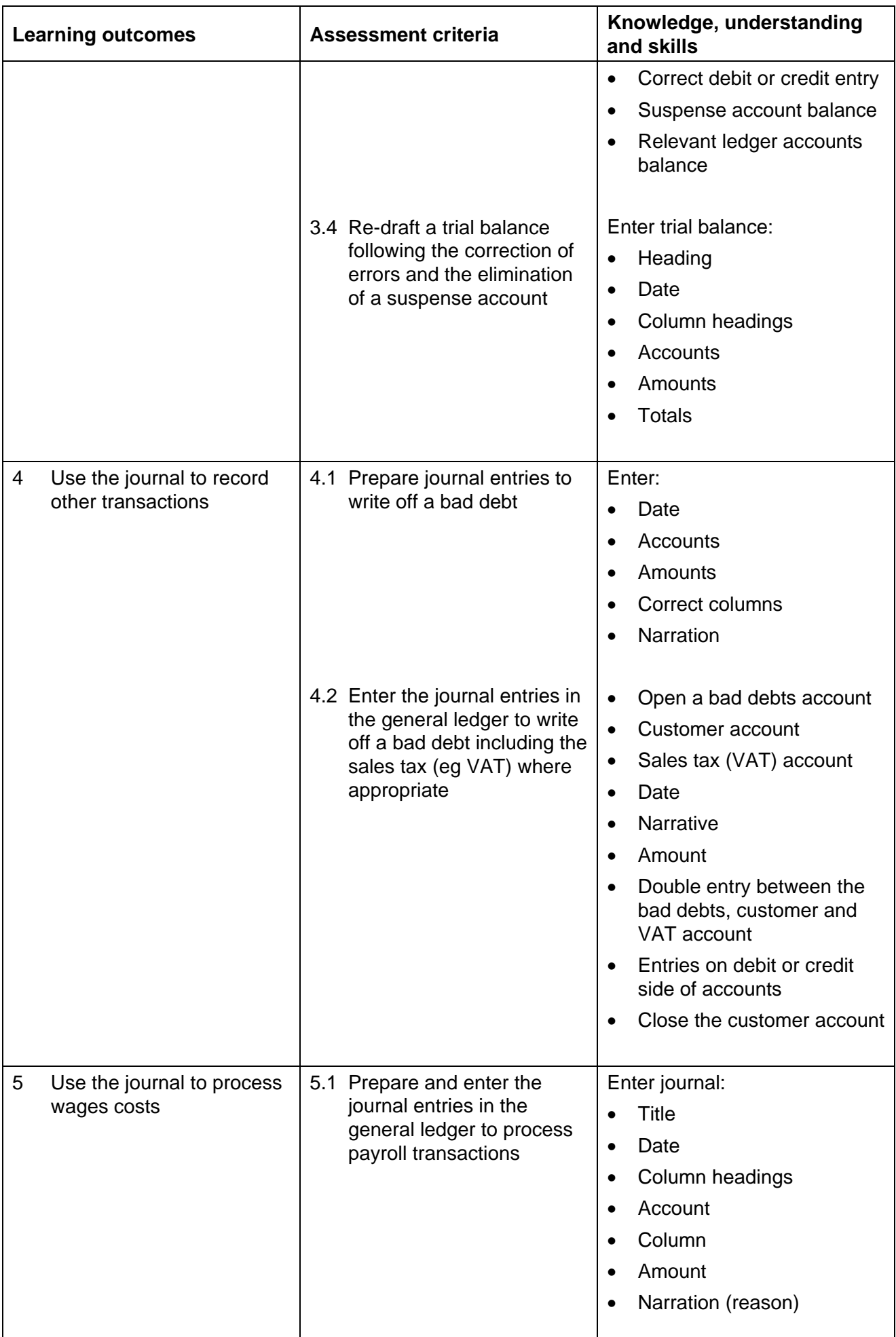

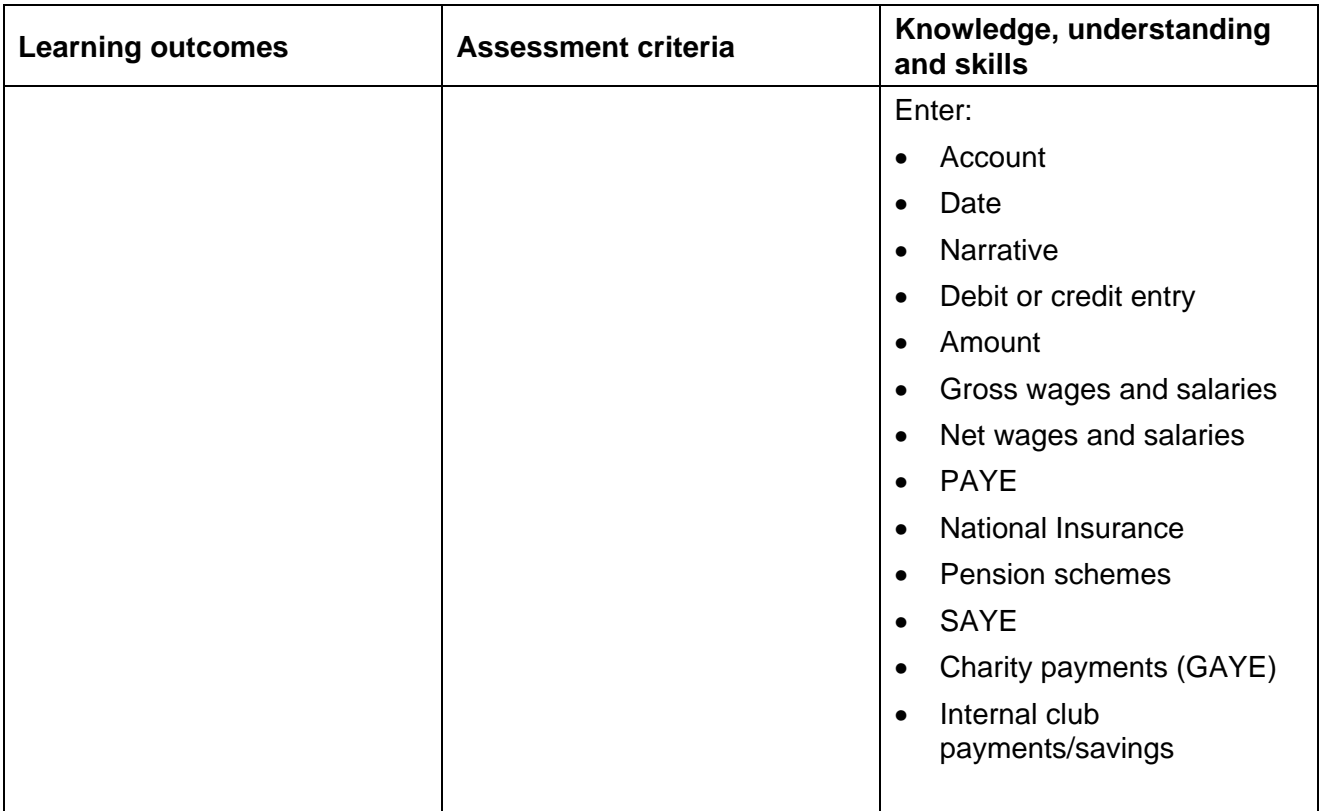

## Assessment

Assessment will consist of candidates completing a 2 hour assignment set and marked by OCR. There will be 10 minutes reading time before the 2 hour assignment starts. The assignment may be taken at any time convenient to the centre and the candidate, but must be taken under examination conditions.

Results will be graded Pass or Fail.

#### Evidence requirements

Candidates must complete the assignment for this unit within the stated fault tolerances in order to satisfy the evidence requirements.

#### Guidance on assessment and evidence requirements

All elements included in the 'Knowledge, understanding and skills' section can be included in the assignment but may vary from one assignment to another.

# Details of relationship between the unit and national occupational standards

This unit was developed from the national occupational standards for Accountancy and Finance.

For further information regarding administration for this qualification, please refer to the OCR document '*Admin Guide: Vocational Qualifications' (A850)* on the OCR website www.ocr.org.uk *.*